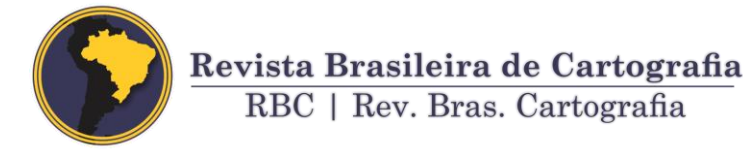

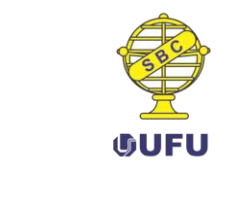

DOI: 10.14393/rbcv70n3-45707

# **Classificação Baseada em Objetos e Mineração de Dados: Aplicação de Ferramentas** *Open Source* **no Mapeamento de Área Urbana**

Object-Oriented Classification and Data Mining: Mapping Urban Area with Open Source Tools

> *Sumaia Resegue Aboud Neta <sup>1</sup> Edilson de Souza Bias <sup>1</sup> Celso Aparecido Martins dos Santos <sup>1</sup>*

> > Recebido em setembro de 2017. Aprovado em setemrbo de 2018.

#### **RESUMO**

**.** 

A maioria dos classificadores tradicionais são *pixel* a *pixel*, o que faz com que não sejam tão eficientes na separabilidade dos alvos em regiões urbanas em virtude da mistura espectral dos diferentes objetos da cena, além das frequentes alterações na dinâmica espacial. Em classificadores Orientados a Objetos (O.O.), conhecidos por GEOBIA, é realizada uma análise baseada em conhecimento, extraindo atributos dos segmentos para que a classificação seja efetuada, ou seja, analisando informações de contexto e não apenas nos *pixels* de forma isolada. Logo, há uma tendência de que a classificação possa ser mais assertiva. Porém, a maioria dos classificadores O.O. são softwares proprietários, o que acaba por encarecer o produto gerado. O estudo teve por intuito avaliar a classificação Orientada a Objetos, em imagens de alta resolução, por meio do software livre de classificação InterImage e do minerador de dados *open source* Weka, o qual foi utilizado para obtenção dos limiares para distinção dos nós da rede semântica. A classificação foi realizada em uma área de expansão urbana do Distrito Federal, tendo como base uma imagem QuickBird, onde foi gerado um mapa temático de uso do solo com a finalidade de avaliar a acurácia do resultado por meio da matriz de confusão, a partir da qual foram extraídos os índices de Exatidão de Concordância Total e por Classe. Ainda, avaliou-se a qualidade da cobertura vegetal mediante a extração do índice de NDVI e cálculo de anomalia positiva, com o intuito de analisar a vegetação fotossinteticamente ativa. Constatou-se que cerca de 3,14% do total de áreas verdes classificadas possuem elevado NDVI, demonstrando a saúde

<sup>1</sup>Universidade de Brasília (UnB), Instituto de Geociências (IG), Brasília – DF, Brasil. E-mail: sumaiaaboud@gmail.com, edbias@gmail.com, celsomartins123@gmail.com.

da vegetação. O classificador InterImage apresentou resultados satisfatórios, tendo uma separabilidade das classes com Exatidão Global de 82,5% e um Kappa de 0,806, promovendo deste modo uma discriminação significativa entre as diferentes classes propostas na área de estudo.

**PALAVRAS-CHAVE**: InterImage. NDVI. Weka. GEOBIA. Baseado em Objetos.

#### **ABSTRACT**

Most of the traditional classifiers are pixel by pixel, which makes them less efficient in the separability of the objects in urban regions because of the spectral mix of the different objects in the scene, besides the frequent changes in the spatial dynamics. In Object Oriented classifiers (O.O.), also known as GEOBIA, a knowledge-based analysis is performed, extracting attributes of the segments for that the classification can be performed, that is, analyzing context information and not only in the isolated pixels. Thus, there is a tendency for classification to be more assertive. However, most of the O.O. classifiers are proprietary software, which ends up making the product generated more expensive. The purpose of this study was to evaluate the Object Oriented classification in high resolution images using the free InterImage classification software and the open source data mining Weka, which was used to obtain the thresholds for distinguishing the nodes from the semantic network. The classification was carried out in an urban expansion area of the Federal District, based on a QuickBird image, where a thematic map of soil use was generated with the purpose of evaluating the accuracy of the result through the confusion matrix, from the which were extracted accuracy index. Also, the quality of the vegetation cover was evaluated by extracting the NDVI index and was calculated the positive anomaly, with the purpose of analyzing the photosynthetically active vegetation. It was verified that about 3.14% of the total of classified green areas have high NDVI, demonstrating the health of the vegetation. The InterImage classifier presented satisfactory results, with a separability of the Global Accuracy classes of 82.5% and a Kappa coefficient of 0.806, thus promoting a significant discrimination between the different classes proposed in the study area.

**KEYWORDS**: InterImage. NDVI. Weka. GEOBIA. Object Based.

\* \* \*

#### **Introdução**

Com a alta volatilidade tecnológica e a quantidade de informações que podem ser extraídas dos alvos, cada vez mais é imprescindível o uso de classificadores automáticos para obtenção de informações assertivas como auxílio na tomada de decisões estratégicas. Nos últimos anos, o avanço da tecnologia espacial permitiu que através do sensoriamento remoto fosse possível adquirir imagens com melhor qualidade e com alta resolução. Em decorrência das melhorias na aquisição de imagens orbitais, as metodologias para análise também foram aprimoradas. Consequentemente, as áreas de expansão urbana passaram a ter um novo enfoque, ao passo que a melhora na qualidade das informações propiciou uma melhor diferenciação dos alvos e das feições (NOVACK, 2009).

Para Bias, Brites e Santa Rosa (2010), o avanço dos sensores remotos de alta resolução espacial possibilitou, além da evolução e atualização cartográfica, a diversificação dos estudos de planejamento urbano, onde o acelerado processo de expansão cria necessidades de um monitoramento aliado à gestão municipal (BIAS e LOMBARDO, 2004).

Conforme Blaschke, Lang e Hay (2008), a grande variabilidade espectral das feições, o nível de detalhamento das imagens de alta resolução e a riqueza morfológica das cenas, tem motivado o aprimoramento dos classificadores. Ao passo que os convencionais, para imagens de baixa e média resolução, têm se mostrado pouco satisfatórios na discriminação e reconhecimento dos padrões. Embora grande parte dos softwares para processamento de imagens sejam voltados para imagens ópticas multiespectrais, a maioria dos classificadores são *pixel* a *pixel*, onde cada *pixel* é classificado sem considerar sua vizinhança (ABOUD NETA, 2009).

Diante deste cenário, surgiu o paradigma da análise geográfica de imagens Orientada a Objetos, também conhecida como Baseada em Objetos ou GEOBIA (Geographic Object Based Image Analysis), onde, ao invés da classificação ser realizada apenas em *pixels* isolados utiliza como parâmetro os segmentos ou conjunto de *pixels*. Ainda, nos objetos mapeados é realizada a extração de atributos, além de ponderar particularidades geométricas dos alvos até então não considerados nos classificadores tradicionais, tais como a cor, a textura, o formato, a proximidade de segmentos, entre outras particularidades e refinamentos. Assim, tais classificações referem-se a uma análise baseada em conhecimento, com interpretação automática de

imagens, através de uma análise de dados baseada em objetos (BLASCHKE et al., 2000; BLASCHKE, 2010; NOVACK e KUX, 2010).

Segundo Hay e Castilla (2008), a abordagem orientada a objetos traz um avanço nas classificações automáticas de imagens orbitais. Tal melhoria se dá ao permitir uma melhor discriminação das feições em imagens de alta resolução, por terem menos influência na mistura espectral dos alvos, distinguindo melhor automaticamente os níveis de cinza da imagem em comparação aos classificadores convencionais. Por ser a análise baseada em conhecimento e ter menos intervenção humana para se obter uma melhor qualidade do produto gerado, a classificação automática é mais próxima da realidade em campo.

O paradigma GEOBIA consiste, de forma abrangente, das etapas de segmentação e classificação da imagem. A segmentação define a divisão da imagem em grupos com características semelhantes levando em consideração fatores como compacidade, escala e suavidade, formando assim regiões espacialmente contínuas, disjuntivas e homogêneas. Já a classificação baseia-se na definição de regras de decisão que revelam as propriedades dos objetos expressas por seus atributos, classificando os segmentos (NAVULUR, 2006; PEKKARINEN, 2002).

Há soluções comerciais para interpretação automática de imagens de alta resolução, as quais buscam ultrapassar as limitações dos classificadores tradicionais. Porém, o custo dos softwares proprietários, além da não disponibilização do código fonte para eventuais customizações, acabam por dificultar os trabalhos dos diversos usuários que atuam na análise urbana, onerando as Organizações. Em contrapartida, há aplicativos livres que podem suprir a necessidade apresentada e dependendo da finalidade, com qualidade próxima aos programas proprietários. Entre os softwares livres de classificação encontra-se o InterImage (STEINIGER e HAY, 2009).

O InterImage é uma plataforma *open source* desenvolvida em parceria entre a Pontifícia Universidade Católica do Rio de Janeiro (PUC-Rio) e o Instituto Nacional de Pesquisas Espaciais (INPE). O software permite a interpretação automática de imagens através de uma análise de dados orientada a objetos, fundamentada no sistema GeoAIDA, desenvolvido pela Universidade de Hannover na Alemanha (BÜCKNER et al., 2001).

A interpretação das imagens no InterImage é feita de forma macro em duas etapas: a *TopDown* e a *BottomUp*. Na primeira, é pré-definida a rede semântica estabelecendo as regras de decisão sobre os objetos. A rede é percorrida de cima para baixo executando os operadores holísticos para detecção das classes, onde cada nó da rede corresponde à representação da realidade. Assim, a imagem é pré-processada através da segmentação, extração de atributos e classificação. Na etapa posterior, *BottomUp*, a rede é percorrida de baixo para cima onde há um refinamento das classes transformando as hipóteses em instâncias. Assim, avaliam-se as proposições e através de operadores de decisão são resolvidos possíveis conflitos espaciais nas classes. O produto final corresponde a um mapa temático com a descrição simbólica da cena (NOVACK e KUX, 2010).

Apesar do InterImage possuir um módulo de mineração de dados por meio de árvores de decisão, o software minerador Weka tem indicado resultados satisfatórios na aquisição dos limiares de distinção dos nós da rede semântica para classificação da cobertura da Terra, ganhando tempo no processamento (SOUZA e KUX, 2013). O Weka é uma ferramenta livre de *data mining*, tendo sido desenvolvida na Universidade de Waikato na Nova Zelândia, utilizando linguagem de programação Java. Por meio de suas regras de decisão, é possível minerar as associações e *cluster* de dados, otimizando o processo de classificação por meio dos limiares encontrados (WITTEN e FRANK, 2000).

O objetivo do estudo foi avaliar o uso do InterImage e do minerador de dados Weka como aplicativos *open source* para classificação orientada a objetos em imagens de alta resolução, com o intuito de analisar, por meio de softwares livres, o grau de separabilidade de alvos urbanos.

## **2 Área de Estudo e Materiais**

A área de estudo localiza-se em Brasília, no Distrito Federal, entre a latitude 15°44'27.54"S e longitude 47°51'54.65"W, englobando uma área próxima de 1 km2.

Figura 1 – Localização da Área de Estudo no Distrito Federal: Imagem QuickBird na composição colorida (3)R, (2)G, (1)B

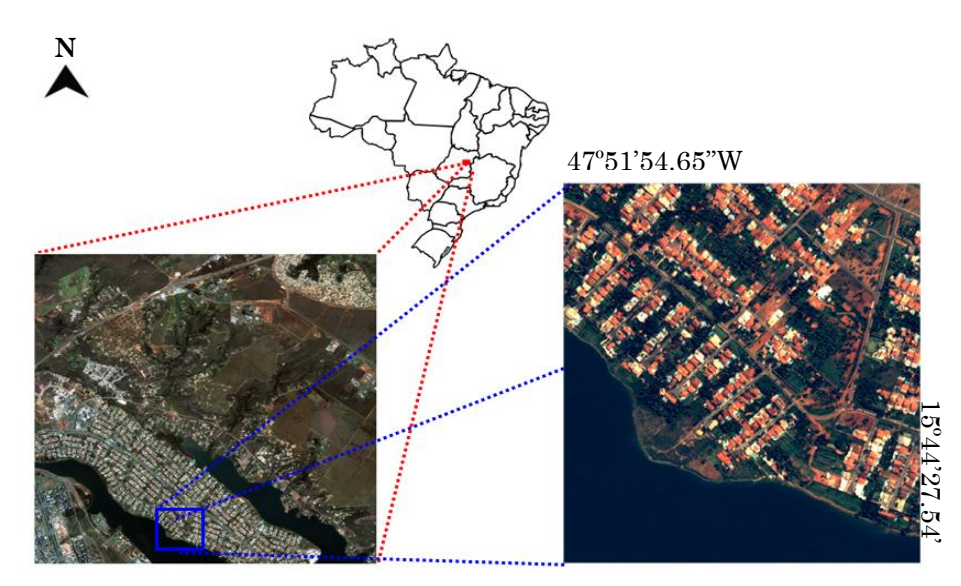

Fonte: Elaborado pelos autores.

A região de estudo fica em área conhecida como Lago Norte, englobando parte da área urbana do Setor de Habitações Individuais Norte (SHIN). Além do lago, na área há diferentes construções residenciais com variedade de coloração da edificação, piscinas, vegetação arbórea e rasteira, presença de solo exposto e pavimentação asfáltica. Assim, a área foi escolhida pela diversidade de alvos a serem detectados de forma automatizada na cena.

Foram utilizados dados ópticos do sensor de alta resolução QuickBird, com data de imageamento de 02 de Abril de 2015 e distribuídos pela DigitalGlobe. No Quadro 1 são discriminadas as especificações do satélite (DIGITAL GLOBE, 2017). Os aplicativos utilizados para processamento dos dados foram: Envi 4.8, InterImage 1.43, Weka 3.6, ArcGis 10.1 e QGIS 2.10.1.

|                          | Informações QuickBird                                              |  |  |  |  |  |
|--------------------------|--------------------------------------------------------------------|--|--|--|--|--|
| Ano de Lançamento        | 2001                                                               |  |  |  |  |  |
| Tipo de Órbita           | Orbita Sol-Síncrona<br>Altitude de 450 km                          |  |  |  |  |  |
| Massa do Satélite        | $1018$ Kg                                                          |  |  |  |  |  |
| Resolução Temporal       | $1 - 3.5$ dias                                                     |  |  |  |  |  |
| Resolução Espacial       | 0,61 metros na Pancromática (PAN)<br>2,40 metros na Multiespectral |  |  |  |  |  |
| Resolução Radiométrica   | 11 bits                                                            |  |  |  |  |  |
| <b>Bandas Espectrais</b> | $RGB + NIR + PAN$                                                  |  |  |  |  |  |
| Faixa Imageada           | 16,5 km de Largura x<br>20,80 km de Extensão                       |  |  |  |  |  |

Quadro 1 – Especificações do Satélite QuickBird.

Fonte: Elaborado pelos autores.

O software Envi foi utilizado no pré-processamento dos dados (conforme descrito na seção 3.1). A classificação baseada em objetos, bem como a segmentação, foram realizadas no InterImage, sendo os limiares para configuração extraídos a partir do minerador de dados Weka. O software ArcGis foi utilizado para geração automática das amostras aleatórias para validação e acurácia da classificação. Por fim, o QGIS foi utilizado para geração do NDVI e para a composição do *layout* do mapa temático da classificação.

Todos os processamentos foram realizados em um microcomputador com processador Intel I 5, com velocidade de processamento de 3.0 GHz, memória RAM de 4GBytes, capacidade do HD de 500 GBytes e sistema operacional Windows 7 Professional de 64 bits.

## **3 Metodologia**

O procedimento metodológico foi dividido em três etapas, conforme Figura 2.

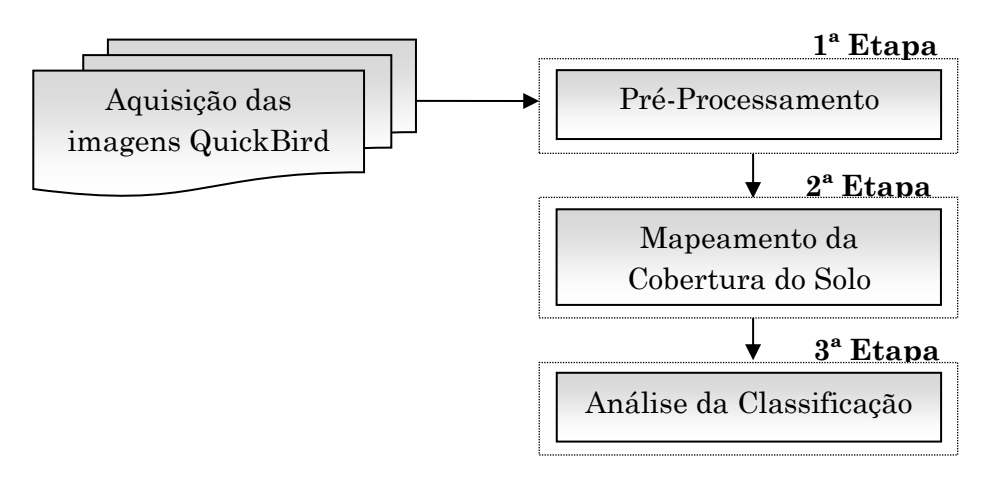

Figura 2 – Fluxograma da metodologia adotada

Fonte: Elaborado pelos autores.

#### 3.1 Pré-Processamento

A primeira etapa consistiu no pré-processamento da imagem QuickBird, onde realizou-se o recorte da área de estudo e a fusão entre as bandas multiespectrais e a pancromática do sensor.

O recorte da região de estudo foi idealizado primando por uma área em que houvesse uma diversidade de padrões, com o intuito de verificar o uso do classificador baseado em objetos. A fusão teve por intuito correlacionar a informação espectral das bandas multiespectrais com a informação geométrica e mais detalhada da banda pancromática, de modo a tornar mais eficiente o processo de classificação e detecção dos padrões. Assim, as quatro bandas multiespectrais foram combinadas com a banda pancromática. Como técnica de fusão, utilizou-se a *PC Spectral Sharpening*, ou Transformação por Componentes Principais, uma das funções mais robustas de processamento de imagens para manipulação de dados

multiespectrais. Para a reamostragem do *pixel*, utilizou-se a técnica de Convolução Cúbica (CROSTA, 1992).

3.2 Mapeamento da Cobertura do Solo

Na segunda etapa, realizou-se o Mapeamento da Cobertura do Solo, onde foram realizados os procedimentos de:

- a) Definição das classes de Cobertura do Solo;
- b) Criação da rede semântica para classificação de cada um dos padrões;
- c) Segmentação da área de estudo;
- d) Seleção das amostras para cada um dos nós da rede semântica;
- e) Mineração de Dados;
- f) Classificação Orientada a Objetos da área de estudo.

A partir da análise visual do recorte, foram definidos quais seriam as classes de Cobertura do Solo, sendo identificados os padrões passíveis de classificação. Assim, criou-se uma rede semântica no InterImage para a classificação orientada a objetos de cada um dos padrões, conforme Figura 3.

Figura 3 – Estrutura da rede semântica desenvolvida no InterImage

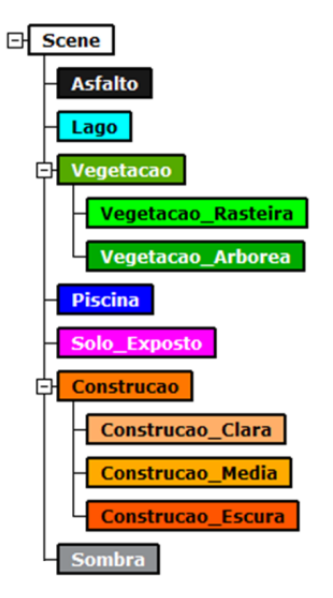

Fonte: Elaborado pelos autores.

Rev. Bras. de Cartografia, vol. 70, n. 3, julho/setembro, 2018. pp. 932-966.

As classes de interesse definidas foram: Asfalto, Lago, Vegetação (Arbórea e Rasteira), Piscina, Solo Exposto, Construção (Clara, Média e Escura) e Sombra. A classe sombra foi criada em virtude da percepção visual na cena de grande quantidade de *pixels* de sombra que poderiam interferir na classificação da imagem por pertencerem às diversas classes, o que poderia contaminar a classificação. A sombra é gerada em decorrência da altura da edificação e da vegetação arbórea, bem como do ângulo de visada do sensor no momento da coleta.

Após a definição da rede semântica, realizou-se a segmentação da área de estudo através do algoritmo *TA\_Baatz\_Segmenter* com o operador *TopDown*. Tal algoritmo opera com o critério de semelhança para discernir os objetos da imagem, onde a distinção é feita através da extração dos atributos de cor e de forma (BAATZ e SHAPE, 2000). Diversos testes foram feitos com pesos diferenciados para os parâmetros de compacidade, cor e escala, com o intuito de verificar visualmente qual o melhor ajuste para os segmentos das feições e posterior coleta das amostras. Na Figura 4 são apresentados os parâmetros finais escolhidos, os quais se moldaram melhor visualmente as regiões segmentadas.

|                 | Operador TopDown TA Baatz Segmenter |  |
|-----------------|-------------------------------------|--|
| <b>Bandas</b>   | 0,1,2,3                             |  |
| Peso de bandas  | 1,1,1,1                             |  |
| Compacidade     | 0.8                                 |  |
| Cor             | 0.4                                 |  |
| Escala          | 50                                  |  |
| Otimização      | Não                                 |  |
| Confiabilidade  | 0.3                                 |  |
| Distância       | 20                                  |  |
| Operador        | Dummy BottomUp                      |  |
| Ponto de parada | Nenhum                              |  |
|                 |                                     |  |

Figura 4 – Parâmetros utilizados na segmentação para coleta das amostras

Fonte: Elaborado pelos autores.

Com a segmentação da imagem, foi realizada a coleta das amostras utilizadas nas classificações, as quais foram distribuídas de maneira uniforme por toda a cena, sendo obtidas por meio da ferramenta *Sample Editor* do InterImage. Foram coletadas 34 amostras para a classe Asfalto, 15 para Lago, 41 para Vegetação Arbórea, 57 para Vegetação Rasteira, 50 para Piscina, 81 para Solo Exposto, 58 para Construção Clara, 49 para Construção Média, 36 para Construção Escura e 51 para a classe Sombra. No Quadro 2 é apresentado cada um dos tipos de amostras selecionadas para cada uma das classes.

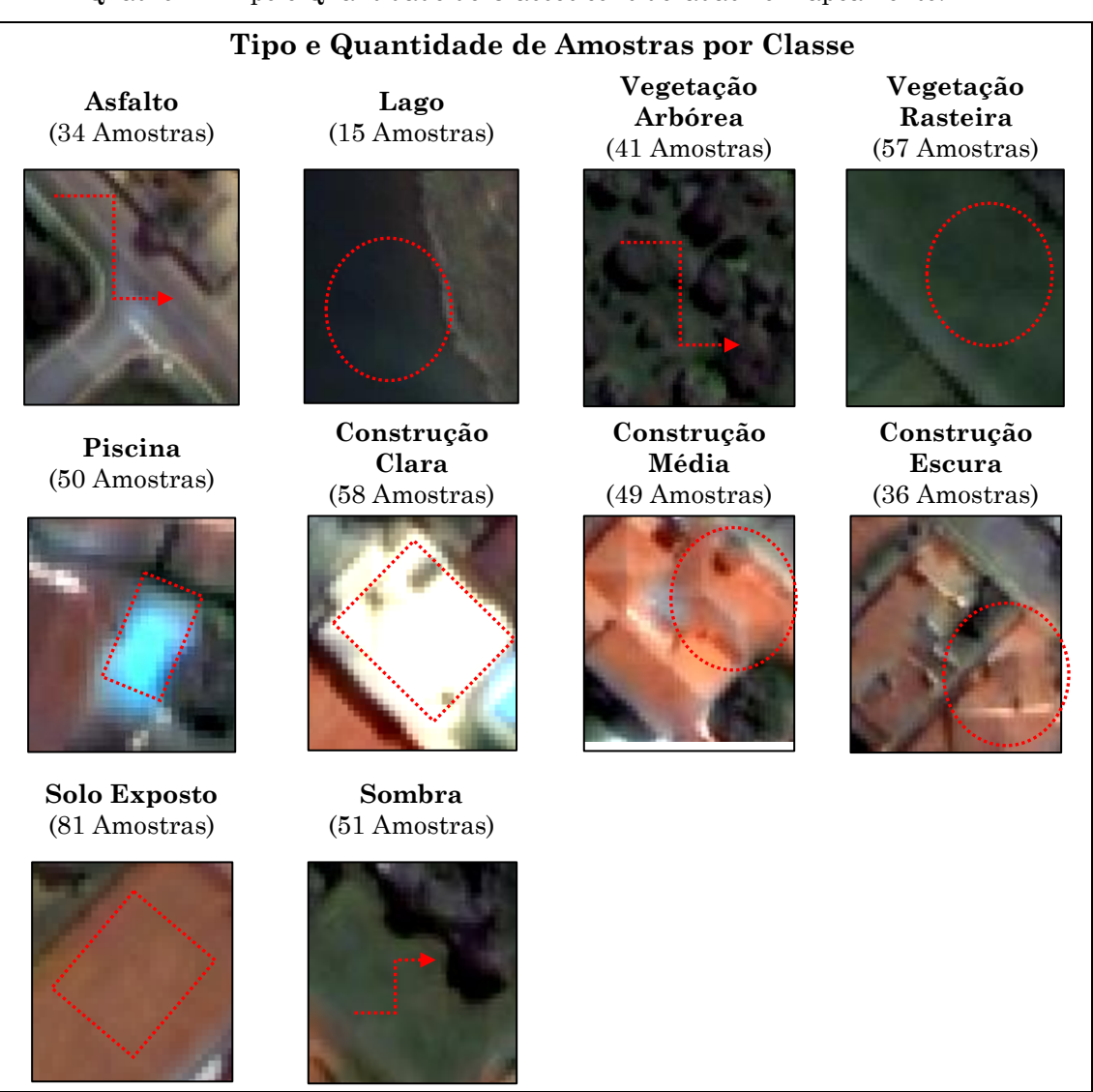

Quadro 2 – Tipo e Quantidade de Classes consideradas no Mapeamento.

Fonte: Elaborado pelos autores.

Mediante a aquisição das amostras, foram gerados diversos descritores para extração de atributos de separabilidade das classes, tais como: média de cada uma das bandas, divisão espectral, brilho, NDVI, razão, entre outros. Em conjunto com as amostras, os atributos foram exportados para o minerador de dados Weka. Com as informações no minerador, os limiares para cada um dos nós da rede semântica foram obtidos por meio de um fluxograma com estrutura de árvore.

Conforme Carvalho (2011), quando há intervenção do usuário na extração dos parâmetros, há uma otimização no modelo de classificação. Dessa forma, foram realizados diversos testes com os algoritmos das árvores de decisão do minerador, objetivando caracterizar o melhor conjunto de atributos. Por fim, o teste com melhor desempenho foi obtido para as amostras de treinamento utilizando o algoritmo J48 do Weka, o qual produziu uma árvore de decisão com um número de folhas de 36 e um tamanho de árvore de 71.

Na Figura 5 são apresentados os atributos considerados pela árvore para separação das classes. Dentre os descritores exportados para o minerador, o algoritmo da árvore de decisão atribuiu limiares apenas àqueles em que houve uma correlação significativa na distinção das classes. Segue detalhamento dos atributos da árvore mapeada:

- a) Os atributos de md (1, 2, 3 e 4), correspondem às médias das bandas 1, 2, 3 e 4 da imagem;
- b) O parâmetro de brilho, refere-se ao brilho total da imagem;
- c) Os atributos de razão (1, 2, 3 e 4), referem-se à razão da média da banda da imagem, ou seja, entre o valor médio da banda para os *pixels* de um objeto e a soma das médias de todas as bandas multiespectrais;
- d) O atributo Div4\_3, refere-se à divisão entre as bandas 4 e 3 da imagem.

Com a extração dos limiares obtidos por meio do Weka, aplicou-se no InterImage as regras de decisão para cada uma das classes, para que fosse possível obter a classificação baseada em objetos. Para as regras de decisão utilizou-se o operador *TopDown Decision*. Em cada uma das classes foi aplicado o operador de segmentação *TA\_Baatz\_Segmenter* com limiares diferenciados conforme os testes aplicados. Para todas as classes, o peso de banda aplicado foi de 1,1,1,1, sendo que para a compacidade e cor o peso foi de 0.5.

```
md1 <= 376.103448
md3 \le 255.495652| | brilho <= 212.409292
       | | | md4 <= 126.897959: Lago (16.0/1.0)
       | | | md4 > 126.897959: Sombra (42.0)
    | | brilho > 212.409292
       md2 \le 268.892857md1 \le 166| | | | | md1 <= 149.865672: Sombra (3.0)
              md1 > 149.865672
                 | | | | | | md2 <= 205.964912: Vegetacao_Arborea (3.0)
             | md2 > 205.964912: Sombra (4.0/1.0)
           md1 > 166| | | | | md4 <= 301.927374: Construcao_Escura (2.0/1.0)
              | | | | | md4 > 301.927374: Vegetacao_Arborea (32.0/1.0)
       md2 > 268.892857
           razao3 \le 0.196472mdl \leq 196.14346| | | | | | md2 <= 282.97651: Vegetacao_Rasteira (7.0)
              | | | | | | md2 > 282.97651: Vegetacao_Arborea (4.0/1.0)
              | | | | | md1 > 196.14346: Vegetacao_Rasteira (43.0)
           | | | | razao3 > 0.196472
              | | | | | brilho <= 265.201644
                 | | | | | | brilho <= 252.782421: Sombra (2.0)
                  | | | | | | brilho > 252.782421: Vegetacao_Arborea (3.0)
              | | | | | brilho > 265.201644
                 | | | | | | Div4_3 <= 1.328161: Asfalto (3.0)
          | | | | | | Div4_3 > 1.328161: Construcao_Escura (2.0)
| md3 > 255.495652
    razao2 \le 0.286484md4 \leq 604.446809razao3 \leq 0.266072| | | | | razao3 <= 0.204482: Asfalto (3.0/2.0)
              | | | | | razao3 > 0.204482
                 razao1 \leq 0.166327razao2 \le 0.246979md1 \le 234.141129| \text{razao1} \leq 0.152201: Solo Exposto (5.0/1.0)
                        | | | | | | | | | razao1 > 0.152201: Construcao_Escura (3.0/1.0)
                     | | | | | | | | md1 > 234.141129: Construcao_Escura (8.0)
                    | | | | | | | razao2 > 0.246979
```
Figura 5 – Limiares extraídos do minerador Weka para classificação dos nós da rede

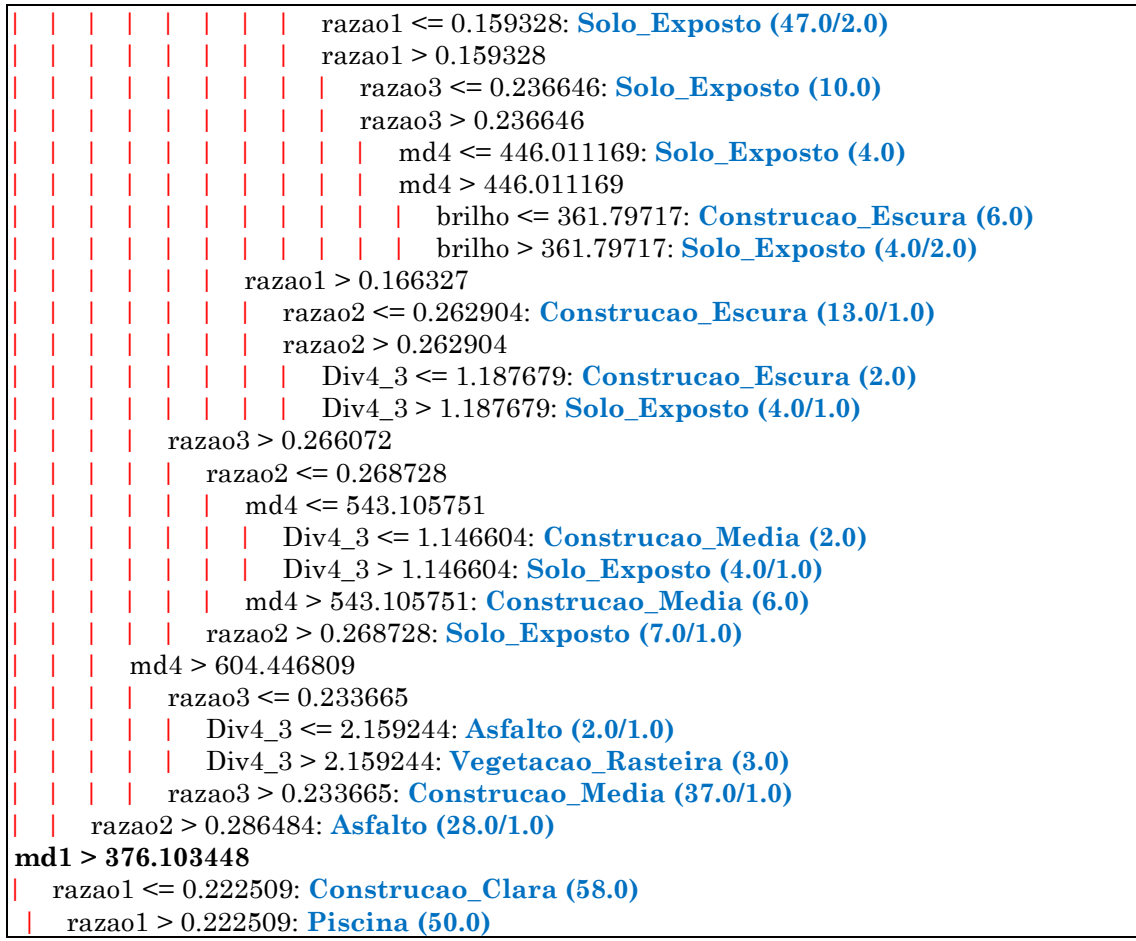

Fonte: Elaborado pelos autores.

No Quadro 3, está o fator de escala final utilizado em cada uma das classes, conforme os testes aplicados. O maior valor foi de 120, empregado para a classe Construção Clara, seguido pelo valor de 100 para as classes Construção Média, Escura, Lago, Vegetação Arbórea e Rasteira. Para as classes Asfalto e Solo Exposto foi utilizado o valor de 50. Já para as classes Piscina e Sombra utilizou-se respectivamente os valores de 40 e 20.

| Classe             | Fator de Escala |  |  |  |  |
|--------------------|-----------------|--|--|--|--|
| Asfalto            | 50              |  |  |  |  |
| Lago               | 100             |  |  |  |  |
| Vegetação Arbórea  | 100             |  |  |  |  |
| Vegetação Rasteira | 100             |  |  |  |  |
| Piscina            | 40              |  |  |  |  |
| Construção Clara   | 120             |  |  |  |  |
| Construção Média   | 100             |  |  |  |  |
| Construção Escura  | 100             |  |  |  |  |
| Solo Exposto       | 50              |  |  |  |  |
| Sombra             | 20              |  |  |  |  |

Quadro 3 – Parâmetros de Escala definidos para as classes.

Fonte: Elaborado pelos autores.

Para os nós Vegetação e Construção (vinculados aos nós Vegetação Arbórea / Rasteira e Construção Clara / Média / Escura), aplicou-se como regra de decisão o *BottomUp* com o elemento de junção *Join* para as classes dependentes, com o intuito de resolver possíveis conflitos espaciais de maneira a tratar as sobreposições de regiões, conforme Figura 6.

Figura 6 – Regra de decisão *BottomUp* aplicada nas classes Vegetação e Construção

![](_page_14_Figure_5.jpeg)

Fonte: Elaborado pelos autores.

O bloco *Join* possibilita que um conjunto de objetos possa ser unido a outro. Logo, para o nó vegetação da rede semântica da Figura 3, foram selecionadas todas as hipóteses de objetos gerados na etapa *TopDown* para os nós Arbórea e Rasteira. Na sequência, as hipóteses foram unidas pelo *Join* e possíveis conflitos espaciais entre as hipóteses das duas classes foram solucionados pelo bloco *Spatial Resolve*. No caso de um conflito espacial parcial entre uma hipótese de Vegetação Rasteira e uma de Arbórea, a classe de menor grau de pertinência terá suprimida a região de intercepto, tornando-se menor (LVC, 2016).

Para o nó cena, foi aplicada a regra de decisão *BottomUp* com o elemento de junção *Join* para as classes dependentes. Para cada um dos nós foi aplicado o bloco *Membership* com um grau de pertinência aos objetos. A pertinência foi aplicada conforme análise visual e experiência do operador, sendo que conforme lógica *Fuzzy*, um mesmo objeto pode estar associado a várias classes com diferentes graus de pertinência variando de 0 (não pertence) à 1 (pertence). Dessa forma, a classe considerada para o objeto foi aquela cujo grau de pertinência apresentou maior valor (ANTUNES, 2003; PINHO et al., 2009). Na Figura 7, é demonstrada a regra de decisão *BottomUp* aplicada no nó Cena.

Figura 7 – Regra *BottomUp* aplicada na Cena

![](_page_15_Figure_2.jpeg)

Fonte: Elaborado pelos autores.

#### 3.3 Análise da Classificação

A terceira etapa consistiu na análise dos resultados encontrados, onde após a inclusão de todas as regras de decisão e atributos para cada uma das classes, todos os nós foram processados gerando a classificação final, a qual foi validada através de amostras aleatórias que foram geradas para analisar a qualidade temática da classificação. Adicionalmente, calculou-se o Índice de Vegetação da Diferença Normalizada (NDVI) com o intuito de analisar a atividade fotossintética da cobertura vegetal gerada.

O NDVI possibilita o realce da vegetação por operações matemáticas entre as bandas do vermelho e infravermelho próximo dos satélites sensores, auxiliando nas estimativas de biomassa, cobertura vegetal e na detecção de mudanças de padrão de uso e cobertura da terra. Ainda, representa a magnitude normalizada que varia entre -1 e +1, resultante da diferença entre a reflectância das bandas espectrais do vermelho e do infravermelho próximo. Desta forma, quanto mais próximo do valor 1, maior a probabilidade da presença da vegetação. Quanto mais próximo de -1, maior o indício da presença de solos expostos e rochas na área analisada (CARLSON e RIPLEY, 1997; JENSEN, 2009; SHIMABUKURO, 1998).

A acurácia da classificação baseada em objetos foi verificada através da matriz de confusão, da qual foram extraídos os índices de exatidão de concordância total (Exatidão Global e Coeficiente de Concordância Kappa) e Coeficiente de Concordância por Classe (Exatidão do Usuário e Produtor) (BISHOP, FEINBERG e HOLLAND, 1975; COHEN, 1960; KLECKA, 1980).

A partir das Exatidões do Usuário e do Produtor, foram obtidos os erros de inclusão e omissão. Por erro de inclusão entende-se a probabilidade de uma classificação ruim ser aceita como boa. Já o erro de omissão é a probabilidade de uma classificação boa ser rejeitada. No erro de omissão, os *pixels* são omitidos de sua correta classe e associados à outra classe. Já no erro de inclusão os *pixels* são erroneamente incluídos em uma dada classe quando na verdade deveriam ser associados à outra. Desta forma, a exatidão do usuário indica a probabilidade de uma categoria classificada representar a mesma categoria no campo e a exatidão do produtor representa a probabilidade de determinada categoria ter sido corretamente classificada de acordo com os pontos de referência (ABOUD NETA, 2009).

#### **4. Resultados e Discussões**

Na Figura 8 são apresentadas as classificações parciais para cada um dos nós criados na rede semântica, conforme seção 3.2.

![](_page_17_Figure_2.jpeg)

Fonte: Elaborado pelos autores.

Na Figura 9 é apresentado o mapa temático final com a classificação de uso do solo. Em (a) é exposta a imagem QuickBird da área em que foi aplicada a classificação O.O., em (b) o mapa temático com a classificação de uso do solo da região.

Na interpretação visual do resultado, constatou-se que a classificação baseada em objetos no InterImage foi satisfatória e acima do esperado para os diferentes alvos da área urbana, mediante os limiares obtidos por meio das regras de mineração de dados no Weka, tendo discriminado todas as classes propostas na rede semântica. No entanto, verificou-se que alguns objetos não foram rotulados, sendo visualmente pertencentes principalmente às classes Solo Exposto e Construção. Assim, foi criado um nó "Não Classificado" para englobar tais áreas sem classificação.

Figura 9 – Em (a) a imagem QuickBird da área classificada na composição (3)R, (2)G, (1)B. Em (b) o mapa temático do uso do solo da classificação Orientada a Objetos

![](_page_19_Figure_1.jpeg)

Fonte: Elaborado pelos autores.

Embora os limiares extraídos do Weka sejam parâmetros definidos pelo minerador para a separabilidade das classes, quando da inserção das informações no InterImage para classificação O.O., é possível que entre os alvos não rotulados existissem *pixels* com cores de outros alvos, não classificando como nenhuma das classes, sendo necessário outros critérios para refinar a separabilidade. Dessa forma, foi reaplicada a regra *BottomUp* da Figura 7, considerando agora o nó não rotulado como sendo o último do bloco *Join* e com um *Membership* com grau de pertinência de 1. Logo, os alvos anteriormente não categorizados foram concentrados em uma classe.

Na Tabela 1 é quantificado o percentual de área de cada uma das classes analisadas na região de estudo de 1 km2, tendo como base as Figuras 8 e 9.

![](_page_20_Picture_174.jpeg)

Fonte: Elaborado pelos autores.

A Figura 10 mostra os dados estruturados em formato de setores para facilitar a visualização. A classe "Não Classificado" concentrou em torno de 7% do percentual de área total da imagem, correspondendo a uma área de cerca de 0,075 km2. As classes Lago e Vegetação Rasteira foram as que apresentaram maior participação percentual na classificação, com respectivamente 25,18% e 23,72%, representando uma área de 0,261 km<sup>2</sup> e 0,246 km2. A classe piscina foi a que apresentou menor participação percentual na região de estudo, com 0,66% do total da cena de 1 km2.

![](_page_21_Figure_0.jpeg)

Figura 10 – Participação de cada uma das classes em formato de gráfico de setores

Fonte: Elaborado pelos autores.

Em termos de quantificação de cobertura vegetal, a região concentra em torno de 39% de áreas verdes (incluindo vegetação arbórea e rasteira), tendo 10,6% de áreas edificadas (englobando as classes construção clara, média, escura e piscina). Caso a classe lago fosse excluída da análise, a cobertura vegetal representaria um valor próximo de 52%, para uma área edificada de 14%.

O NDVI foi extraído da imagem com o intuito de analisar a atividade fotossintética da cobertura vegetal na área de estudo, onde quanto maior o valor positivo do índice maior o ganho fotossintético e a incidência de vegetação na cena. No entanto, quanto maior o valor negativo, maior a perda de vegetação. As regiões com valores próximos a zero correspondem às áreas sem a presença significativa de alterações, mantendo o comportamento conforme o padrão que vinha tendo (LOURENÇO e LANDIM, 2004).

Com o objetivo de analisar o comportamento da vegetação, foi gerado o histograma da imagem NDVI e realizada uma análise estatística da cena, tendo como base os valores de mínimo, máximo, média (µ) e desvio padrão (σ) dos níveis de cinza. Em geral, uma distribuição com um valor de 2σ em torno da µ engloba em torno de 95% dos dados (THIAM, 1997). Assim, definiu-se tal limiar com o intuito de analisar a oscilação do desvio padrão em torno da média e consequentemente detectar o vigor da vegetação a partir do limiar de oscilação determinado. Por fim, analisou-se o grau de espalhamento da distribuição para ambos os lados da curva de histograma, onde as regiões com oscilação de +2σ em torno da média foram definidas como anomalias positivas, ou seja, com o maior vigor da vegetação.

Na Figura 11 é apresentado em (a) o mapa de NDVI da região, em (b) as anomalias positivas tendo como base o limiar definido e em (c) as anomalias positivas sob a imagem. Dessa forma, é possível visualizar a localização do vigor de vegetação na cena de estudo.

Figura 11 – Em (a) é apresentado o mapa de NDVI da região, em (b) as anomalias positivas e em (c) as anomalias positivas sob a imagem QuickBird na composição (3)R, (2)G, (1)B

![](_page_23_Picture_1.jpeg)

(c) Fonte: Elaborado pelos autores.

Rev. Bras. de Cartografia, vol. 70, n. 3, julho/setembro, 2018. pp. 932-966.

955

Na Tabela 2 são apresentadas as estatísticas da imagem NDVI, conforme Figura 11 (a). De acordo com os atributos estatísticos extraídos, as anomalias positivas representaram cerca de 1,24% do total da cena, ou seja, uma área total de 0,0127 km2.

Tendo como base a quantificação da cobertura vegetal apresentada na Figura 11, mediante o resultado da classificação baseada em objetos, as áreas verdes (incluindo a vegetação arbórea e rasteira) responderam por 39% do total classificado, ou seja, uma área de 0,405 km2. Assim, conforme os atributos estatísticos extraídos na Tabela 2, onde a incidência de anomalia positiva foi de 1,24%, pode-se afirmar que do total de áreas verdes, há uma área de 0,0127 km<sup>2</sup> que representa expressivo NDVI, ou seja, grande quantidade de vegetação fotossinteticamente ativa, demonstrando a saúde e vigor da vegetação. Dessa forma, em relação ao total de áreas verdes classificadas, a anomalia positiva (com regiões claras na imagem de NDVI e com valores de índices próximos de +1, conforme o desvio padrão definido), representa cerca de 3,14%, podendo tratar-se de regiões de matas de galeria, matas ciliares ou de reflorestamento, ou seja, áreas de florestas mais densa com a resposta de NDVI mais elevada. As áreas de cor cinza escuro ou preto representam áreas queimadas, solo exposto ou água, com valores próximos de -1 (CARLSON e RIPLEY, 1997; SHIMABUKURO, 1998).

| <b>Atributo Imagem NDVI</b>               | <b>Valores</b> |            |
|-------------------------------------------|----------------|------------|
| Valor Mínimo                              | $-1,0$         |            |
| Valor Máximo                              | $+1,0$         |            |
| Média $(\mu)$                             | 0,26297        |            |
| Desvio Padrão (o)                         | 0,307308       |            |
| Total da Cena                             |                | $(100\%)$  |
| Quantidade de Pixels Total                | 2.102.528      |            |
| Área Total (km <sup>2</sup> )             | 1,03           |            |
| Anomalia Positiva ( $\lt \mu + 2\sigma$ ) | $+0,877586$    | $(1,24\%)$ |
| Quantidade de Pixels                      | 25.997         |            |
| Área (km <sup>2</sup> )                   | 0,0127         |            |
| $\mathbf{r}$<br>$\overline{\phantom{a}}$  | $\mathbf{r}$   |            |

Tabela 2 – Valores estatísticos da imagem NDVI.

Fonte: Elaborado pelos autores.

Em termos de número de amostras para análise da classificação, Congalton (1991) elucida que para áreas com uma abrangência territorial de até aproximadamente 4000 km² o tamanho mínimo de padrões para uma classe deveria ser de 50 amostras. Sugere ainda que a amostragem deverá ser uma combinação entre as amostragens aleatória e sistemática, com o intuito de haver um equilíbrio entre a validade estatística e a aplicação prática.

Neste artigo, foi empregada a amostragem sistemática na coleta de amostras no início da classificação, enquanto que a amostragem aleatória foi utilizada para avaliação do resultado da classificação. Como a região de estudo tem uma área de aproximadamente 1 km², para validação da classificação foram selecionadas aleatoriamente 700 amostras, sendo 70 para cada uma das classes identificadas na imagem e definidas através dos nós da rede semântica. As amostras foram extraídas aleatoriamente para cada uma das categorias, de forma a garantir que fossem adquiridas amostras para cada uma das classes, com o objetivo de minimizar qualquer vício na escolha dos dados. A Figura 12 ilustra os 700 pontos aleatórios extraídos para a validação da classificação.

Figura 12 – Imagem QuickBird da área classificada. Composição colorida (3)R, (2)G, (1)B contendo a amostragem aleatória simples dos pontos para validação da classificação

![](_page_25_Picture_3.jpeg)

Fonte: Elaborado pelos autores.

Na Figura 13 é apresentada a distribuição dos pontos aleatórios em cada uma das classes. Das 700 amostras coletadas, 578 foram classificadas de forma correta, tendo uma exatidão global de 82,5%, enquanto que 122 amostras (17,4%) foram classificadas erroneamente. Quanto à acurácia, o índice Kappa obtido para a classificação foi de 0,806. Na Tabela 3 é apresentada a Matriz de Confusão da classificação, onde há a distribuição de assertividade em cada uma das classes, bem como os erros de omissão (exclusão), comissão (inclusão) e exatidão do usuário e produtor.

![](_page_26_Figure_1.jpeg)

Figura 13 – Amostragem aleatória simples em cada uma das classes

Fonte: Elaborado pelos autores.

As classes que apresentaram os resultados mais significativos de assertividade foram Lago (100%), Construção Clara (97,1%) e Piscina (92,8%), seguidas pelas classes Asfalto (88,5%), Vegetação Rasteira (87,1%), e Sombra (82,8%). Este fato pode ser em razão do modelo também utilizar a resposta espectral como um dos fatores de classificação e, na área de estudo, existir alta homogeneidade das respostas espectrais em cada uma das classes.

| Dados de Referência (Verdade)  |                  |                  |                  |                  |                  |                  |                  |                  |                  |                  |       |                                                           |
|--------------------------------|------------------|------------------|------------------|------------------|------------------|------------------|------------------|------------------|------------------|------------------|-------|-----------------------------------------------------------|
| Classes                        | Asfalto          | $_{\rm Lag}$     | Veg. Arbórea     | Veg. Rasteira    | Piscina          | Solo Exposto     | Const. Clara     | Const. Média     | Const. Escura    | Sombra           | Total | Inclusão (%)<br>Usuário (% $^{\circ}$<br>Exatidão<br>Erro |
| Asfalto                        | 62               | $\boldsymbol{0}$ | $\boldsymbol{0}$ | $\boldsymbol{0}$ | $\boldsymbol{0}$ | $\bf 4$          | $\boldsymbol{0}$ | $\,2$            | $\boldsymbol{0}$ | $\,2$            | 70    | 88,5<br>11,4                                              |
| Lago                           | $\boldsymbol{0}$ | 70               | $\boldsymbol{0}$ | $\boldsymbol{0}$ | $\boldsymbol{0}$ | $\boldsymbol{0}$ | $\boldsymbol{0}$ | $\boldsymbol{0}$ | $\boldsymbol{0}$ | $\boldsymbol{0}$ | 70    | 100<br>$\bullet$                                          |
| Veg.<br>Arbórea                | $\boldsymbol{0}$ | $\boldsymbol{0}$ | 48               | 12               | $\boldsymbol{0}$ | $\sqrt{2}$       | $\boldsymbol{0}$ | $\boldsymbol{0}$ | $\boldsymbol{0}$ | 8                | 70    | 68,5<br>31,4                                              |
| Veg.<br>Rasteira               | $\mathbf{1}$     | $\boldsymbol{0}$ | $\bf 5$          | 61               | $\boldsymbol{0}$ | $\boldsymbol{0}$ | $\boldsymbol{0}$ | $\boldsymbol{0}$ | $\,3\,$          | $\boldsymbol{0}$ | 70    | 12,8<br>87,1                                              |
| Piscina                        | $\boldsymbol{0}$ | $\boldsymbol{0}$ | $\boldsymbol{0}$ | $\boldsymbol{0}$ | 65               | $\boldsymbol{0}$ | $\,2$            | $\,3$            | $\boldsymbol{0}$ | $\boldsymbol{0}$ | 70    | 92,8<br>7,1                                               |
| Solo<br>Exposto                | $\,2$            | $\boldsymbol{0}$ | $\boldsymbol{0}$ | $\mathbf{1}$     | $\boldsymbol{0}$ | 51               | $\boldsymbol{0}$ | $\,3$            | $13\,$           | $\boldsymbol{0}$ | 70    | 72,8<br>27,1                                              |
| Const.<br>Clara                | $\boldsymbol{0}$ | $\boldsymbol{0}$ | $\boldsymbol{0}$ | $\boldsymbol{0}$ | $\boldsymbol{0}$ | $\boldsymbol{0}$ | 68               | $\overline{2}$   | $\boldsymbol{0}$ | $\boldsymbol{0}$ | 70    | 97,1<br>2,8                                               |
| Const.<br>Média                | $\boldsymbol{0}$ | $\boldsymbol{0}$ | $\boldsymbol{0}$ | $\,1$            | $\boldsymbol{0}$ | $\bf 7$          | $\,1$            | 52               | $\boldsymbol{9}$ | $\boldsymbol{0}$ | 70    | 25,7<br>74,3                                              |
| Const.<br>Escura               | $\overline{4}$   | $\boldsymbol{0}$ | $\boldsymbol{0}$ | $\sqrt{2}$       | $\boldsymbol{0}$ | $17\,$           | $\boldsymbol{0}$ | $\sqrt{2}$       | 43               | $\sqrt{2}$       | 70    | 38,5<br>61,4                                              |
| Sombra                         | $\boldsymbol{0}$ | $\,1$            | $\bf 7$          | $\boldsymbol{0}$ | $\boldsymbol{0}$ | $\,1$            | $\boldsymbol{0}$ | $\boldsymbol{0}$ | $\,3$            | 58               | 70    | 82,8<br>17,1                                              |
| Total                          | 69               | 71               | 60               | 77               | 65               | 82               | 71               | 64               | 71               | 70               | 700   |                                                           |
| Erro<br>Omissão<br>$(\%)$      | 10,1             | 1,4              | 20,0             | 20,7             | $\mathbf{0.0}$   | 37,8             | 4,2              | 18,7             | 39,4             | 17,1             |       |                                                           |
| Exatidão<br>Produtor<br>$(\%)$ | 89,8             | 98,5             | 80,0             | 79,2             | 100              | 62,2             | 95,7             | 81,2             | 60,5             | 82,8             |       |                                                           |

Tabela 3 – Matriz de Confusão da Classificação Baseada em Objetos.

Fonte: Elaborado pelos autores.

Conforme dados da matriz de confusão da classificação, as classes Construção Escura (61,4%), Vegetação Arbórea (68,5%), Solo Exposto (72,8%) e Construção Média (74,3%) apresentaram maior confusão em relação à classificação, provavelmente em decorrência da mistura espectral dos alvos com nuances semelhantes. Em virtude de possuírem tonalidades e respostas espectrais próximas, as classes Construção Escura e Solo Exposto tiveram grande mistura entre si. Entretanto, a fusão da cena no préprocessamento pode ter minimizado o impacto da mistura, facilitando a segmentação e classificação orientada a objetos o que culminou em um índice Kappa elevado para as classes.

Quanto ao erro de omissão, as classes Solo Exposto (37,8%) e Construção Escura (39,4%) foram as que tiveram maior quantidade de amostras que deveriam ser classificadas às respectivas categorias e foram omitidas. Para o Solo Exposto, a maioria das amostras omitidas foi associada à Construção Escura (total de 17). Já para a classe Construção Escura ocorreu o contrário, onde a maioria das amostras omitidas foi associada à Solo Exposto (total de 13). Assim, provavelmente houve influência da mistura espectral dos alvos, tendo em vista as tonalidades próximas de cores das classes.

Quanto ao erro de inclusão, também chamado de comissão, a classe Construção Escura (38,5%) e Vegetação Arbórea (31,4%) foram as que apresentaram maior quantidade de erros de inclusão, ou seja, de amostras incluídas indevidamente nas classes. Para Construção Escura, a maioria das amostras incluídas de forma indevida foram da classe Solo Exposto (total de 17 representada pelos erros de omissão). Já para a classe de Vegetação Arbórea, a maioria das amostras incluídas de forma indevida foi da classe Vegetação Rasteira (total de 12 amostras). Da mesma forma que nos erros de omissão, as respostas espectrais semelhantes dos alvos podem ter influenciado na classificação.

Na Figura 14 é apresentado o comparativo das exatidões do produtor e usuário em cada uma das classes. A linha de tendência tracejada mostra as oscilações de variação da acurácia para cada um dos padrões.

![](_page_30_Figure_0.jpeg)

Figura 14 – Comparativo das Exatidões do Produtor e do Usuário em cada Classe

Para a classe Piscina nota-se que a exatidão do produtor foi de 100% para uma exatidão do consumidor de 92,8%. Desta forma, conclui-se que embora 100% das áreas tenham sido identificadas como Piscinas a verificação em campo teria êxito em 92,8% das visitas. Já para a classe Solo Exposto a verdade em campo seria maior, ou seja, a exatidão do produtor foi de 62,2% enquanto que a verificação em campo teria uma assertividade de 72,8%.

As classes Construção Clara, Média e Escura tiveram boa separabilidade, tendo obtido respectivamente acurácia do produtor de 95,7%, 81,2% e 60,5% para um acurácia do usuário de 97,1%, 74,3% e 61,4%.

Para as classes Vegetação Arbórea e Rasteira também houve significativa distinção entre si, tendo uma acurácia do produtor respectivamente de 80% e 79,2% para uma acurácia do usuário de 68,5% e 87,1%.

Conforme análise visual da cena, a classe sombra percorre diferentes partes da imagem, tendo o classificador orientado a objetos distinguido de maneira satisfatória os *pixels* da cena, obtendo uma exatidão do produtor e do usuário de 82,8%.

Fonte: Elaborado pelos autores.

## **5. Conclusões**

O software InterImage mostrou ser uma alternativa de software livre eficiente no uso de classificações orientada a objetos, assim como o minerador de dados Weka, tendo a classificação discriminado de maneira satisfatória e acima do esperado áreas heterogêneas com grande diversidade de alvos e respostas espectrais. Desta forma, houve êxito na classificação da imagem de alta resolução para mapeamento da área de estudo, englobando parte da área urbana com diferentes tonalidades de construções, vegetação, piscina, lago, solo exposto, sombra e asfalto. O uso do minerador de dados por árvore de decisão agregou ao alcance do objetivo do trabalho de classificar a cobertura e uso do solo em áreas urbanas, visto que permitiu obter os principais parâmetros para a classificação das cenas pelo software InterImage.

Com os diversos testes realizados notou-se que o classificador possui limitação quanto ao tamanho da imagem, onerando o processamento. Para trabalhos futuros sugere-se a necessidade de implementação no InterImage de uma função para processamento em nuvem, ou então, a implementação da segmentação em outras plataformas, como o TerraView, para posterior classificação no InterImage.

## **Referências**

- ABOUD NETA, S. R. **Uso de Imagens ALOS/PALSAR Multipolarizadas para Detecção de Incremento de Desflorestamento na Amazônia.** Dissertação de Mestrado. Instituto Nacional de Pesquisas Espaciais, Programa de Pós-Graduação em Sensoriamento Remoto, São José dos Campos, 2009. 266p.
- ANTUNES, A. F. B. **Classificação de ambiente ciliar baseada em orientação a objeto em imagens de alta resolução espacial.** Tese de Doutorado.

Universidade Federal do Paraná, Programa de Pós-Graduação em Ciências Geodésicas, Curitiba, 2003. 148p.

- BAATZ, M.; SCHÄPE, A. Multiresolution segmentation: an optimization approach for high quality multi-scale image segmentation. In: **XII Angew and Geographisch e Informationsverarbeitung, Agit Symposium**, Salzburg, Áustria, 2000. pp. 12-23
- BIAS, E. S.; LOMBARDO, M. A. Análise de Precisão Cartográfica dos Produtos Gerados a partir da Imagem IKONOS ORTHO KIT. **Sociedade e Natureza na Visão da Geografia**. 2004. pp. 29-46
- BIAS, E. S.; BRITES. R. S.; SANTA ROSA, A. N. C.: Imagens de Alta Resolução Espacial. In: **Introdução ao Processamento de Imagens de Sensoriamento Remoto**, Brasília, cap. 15, 2010. pp. 239-257
- BISHOP, Y. M.; FEINBERG, S. E.; HOLLAND, P. W. **Discrete Multivariate Analysis - Theory and Practice**. Cambrige, Mass: The Mit Press, 1975. 357p.
- BLASCHKE, T.; LANG, S.; HAY, G. J. **Object-based Image Analysis – Spatial Concepts for Knowledge - Driven Remote Sensing Applications**, Lecture Notes, Geoinformation and Cartography. Springer-Verlag, Berlin, 2008. 818p.
- BLASCHKE, T.; LANG, S.; LORUP, E.; STROBL, J.; ZEIL, P. Objected Oriented Image Processing in an Integrated GIS/Remote Sensing Environment and Perpectives for Environmental Aplications. **Environmental Information for Planning**. vol 2, 2000. pp. 555-570
- BLASCHKE, T. Object Based Image Analysis for Remote Sensing. **ISPRS International Journal of Photogrammetry and Remote Sensing**, Elsevier. vol. 65, n. 1, 2010. pp. 2-16
- BÜCKNER, J.; PAHL, M.; STAHLHUT, O.; LIEDTKE, C. E. GEOAIDA A knowledge-based automatic image data analyzer for remote sensing data. In: **Proceedings of ICSC Congress on Computacional Intelligence Methods and Applications**, Bangor, Wales, UK, 2001.
- CARLSON, T. N.; RIPLEY, D. A. On the relation between NDVI, fractional vegetation cover, and leaf area index. **Remote Sensing of Environment**, vol. 62, n. 3, 1997. pp. 241-252
- CARVALHO, M. V. A. **Classificação da cobertura e uso do solo com imagens Worldview-2 utilizando mineração de dados e análise baseada em objetos.** Dissertação de Mestrado. Instituto Nacional de Pesquisas Espaciais, Programa de Pós-Graduação em Sensoriamento Remoto, São José dos Campos, 2011. 204p.
- COHEN, J. A Coeficient of Agreement for Nominal Scales. **Educational and Measurement**. vol. 20, n.1, 1960. pp. 37-46
- COLGATON, R. G. A review of assessing the accuracy of classifications of Remotely Sensed Data. **Remote Sensing of Environment**, vol. 49, n. 12, 1991. pp. 1671-1678
- CROSTA, A. P. **Processamento Digital de Imagens.** Campinas: IG/UNICAMP, 1992. 170p.
- DIGITALGLOBE. DATA SHEET QUICKBIRD. 2017. Site < https://dg-cmsuploads-production.s3.amazonaws.com/uploads/document/file/100/QuickBird-DS-QB-Prod.pdf > , acessado em março de 2017.
- HAY, G. J.; CASTILLA, G. Geographic Object-Based Image Analysis (GEOBIA): A new name for a new discipline. In: **Object-Based Image Analysis**. Springer Berlin Heidelberg, 2008. pp. 75-89.
- JENSEN, J. R. **Sensoriamento Remoto do Ambiente: Uma Perspectiva em Recursos Terrestres.** São José dos Campos: Parêntese, 2009. 604p.
- KLECKA, W. R. **Discriminant Analysis**. SAGE Publications, Inc., Beverly Hills, California, 1980. 71p.
- LANDIS, J. R.; KOCH, G. G. The measurement of observer agreement for categorical data. **Biometrics**, vol.33, n.1, 1977. pp. 159-174
- LOURENÇO, R. W.; LANDIM, P. M. B. Estudo da variabilidade do "índice de vegetação por diferença normatizada /NDVI" utilizando krigagem indicativa. ISSN 1519-8634. **HOLOS Environment**, vol. 4, n.1, 2004. pp. 38-55
- LVC, Laboratório de Visão Computacional. InterIMAGE 1.30 Manual do Usuário. 2016. Site < http://www.lvc.ele.puc-rio.br/projects/interimage/ptbr/documentacao >, acessado em janeiro de 2017.
- NAVULUR, K. **Multispectral Image Analysis using the Object-Oriented paradigm**. Boca Raton, USA: Taylor & Francis Group, 2006. 165p.
- NOVACK, T. **Classificação da cobertura da terra e do uso do solo urbano utilizando o sistema InterIMAGE e imagens do sensor Quickbird.** Dissertação de Mestrado. Instituto Nacional de Pesquisas Espaciais, Programa de Pós-Graduação em Sensoriamento Remoto, São José dos Campos, 2009. 214p.
- NOVACK, T; KUX, H. J. Urban land cover and land use classification of an informal settlement area using the open-source knowledge-based system InterIMAGE. **Journal of Spatial Science**, vol. 55, n. 1, 2010. pp. 33-41
- PEKKARINEN, A. Image Segment Based spectral features in the estimation of timber volume. **Remote Sensing of Environments**, vol. 82, 2002. pp. 349- 359
- PINHO, C. M. D.; ALMEIDA, C. M.; KUX, H. J. H.; RENNÓ, C. D.; FONSECA, L. M. G. Classificação de cobertura do solo de ambientes intra-urbanos utilizando imagens de alta resolução espacial e classificação orientada a objetos. In: ALMEIDA, C.M.; CAMARA, G.; MONTEIRO, A. M. V. **Geoinformação em urbanismo: Cidade Real x Cidade Virtual.** São Paulo: Oficina de Textos, 2009. cap. 8, pp.171-192.
- SHIMABUKURO, Y. E. Índice de Vegetação e Modelo Linear de Mistura Espectral no Monitoramento da região do Pantanal. **Pesquisa Agropecuária Brasileira**, vol. 33, 1998. pp. 1729-1737
- SOUZA, U. D. L.; KUX, H. J. H. Classificação da cobertura do solo urbano na área costeira de São Luís – MA, utilizando imagens do satélite Worldview-II e técnicas de mineração de dados**. Anais XVI Simpósio Brasileiro de Sensoriamento Remoto (SBSR)**, Foz do Iguaçu, 2013. pp. 1151-1158
- STEINIGER, S.; HAY, G. J. Free and open source geographic information tools for landscape ecology. **Ecological Informatics**, vol. 4, n. 4, 2009. pp. 183-195
- THIAM, A. K. **Geographic Information Systems and Remote Sensing Methods for Assessing and Monitoring L and Degradation in the Sahel Region: The case of South Mauritania**, Ph.D. Thesis, Clark University, Department of Geography, Massachussets, USA, 1997. 490p.
- WITTEN, I.; FRANK, E. **Data Mining – Practical Machine Learning Tools and Techniques**, Morgan Kaufmann, 2000. 33p.